# **KDE Frameworks – Buildsystem News**

**Alexander Neundorf <neundorf@kde.org>**

**July 1, 2012, Akademy, Tallinn**

## **Find-modules**

**kdelibs 4:**

- **all Find-modules collected in kdelibs**
- **> 100 Find-modules**

- **new package extra-cmake-modules**
- find package(ECM 0.0.4 REQUIRED NO MODULE)
- **no KDE dependencies**
- **usable by any projects**
- **no releases yet**
- will have the same strict compat. requirements

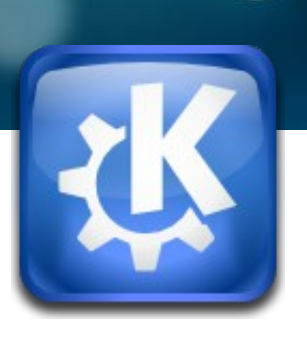

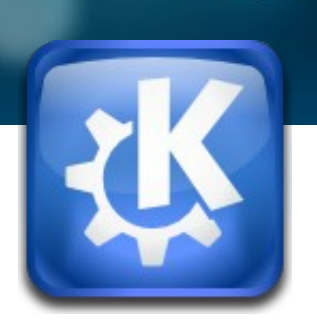

## **find\_package(KDE4)**

**kdelibs 4:**

- **CMake settings, RPATH etc.**
- **Compiler settings**
- **KDE4\_FOO\_LIBS, KDE4\_INCLUDES etc. variables**
- **kde4\_add\_executable(), kde4\_add\_library() etc. macros**

- find package(KF5 COMPONENTS  **[CMake] [Compiler] [InstallDirs] [solid kcore kwidgets ..]) or**
- find package(solid NO MODULE)

### **automoc**

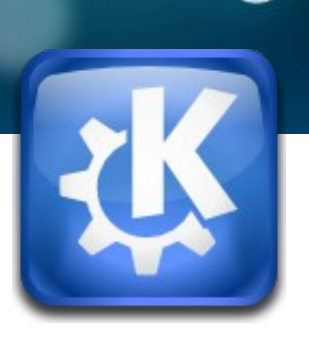

#### **kdelibs 4:**

- **separate package automoc4**
- wrapped in kde4 add executable() macros etc.

●

- **automoc integrated in CMake 2.8.6**
- **set(CMAKE\_AUTOMOC TRUE)**
- **no KDE dependencies**
- **usable by any Qt project**

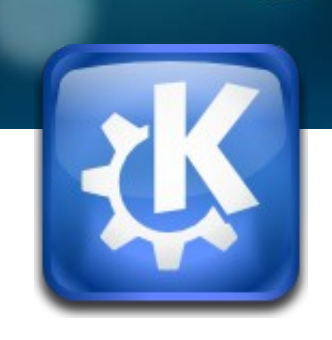

## **Helpermacros**

**kdelibs 4:**

● **e.g. macro\_optional\_find\_package(),**  macro optional add subdirectory(), **macro\_push\_required\_vars()**

- **some went into extra-cmake-modules**
- **some were merged into CMake**
- **all changes documented:**  http://techbase.kde.org/Development/ECM\_SourceIncompatChanges

## **Install dirs**

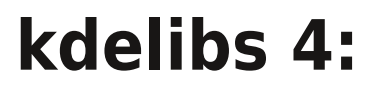

- BIN INSTALL DIR, LIB INSTALL DIR, etc. coming with **find\_package(KDE4)**
- **Inherit values from kdelibs if installed to the same prefix**

#### **KDE Frameworks:**

- find package(ECM 0.0.4 REQUIRED NO MODULE)
- **find\_package(KF5 COMPONENTS InstallDirs)**

**or**

- **include(KDEInstallDirs)**
- **No KDE dependencies**
- **Does not inherit values anymore**

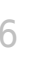

## **Installing Libs with CMake Config files**

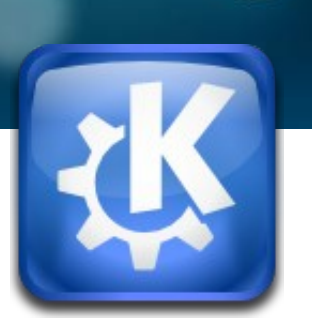

- **Library "foo" installs FooConfig.cmake**
- **into \${PREFIX}/lib/cmake/Foo/**
- find package(Foo [NO\_MODULE]) finds it automatically
- **contains "exported" library targets**
- **sets FOO\_LIBRARY and FOO\_INCLUDE\_DIRS variables**
- **can contain arbitrary additional information about the installed library**
- **CMake 2.8.8: helper macros CONFIGURE\_PACKAGE\_CONFIG\_FILE() and**  WRITE\_BASIC\_PACKAGE\_VERSION\_FILE()

## **CMake Source Compatibility**

#### **kdelibs 4 vs. KDE Frameworks:**

- **...will be broken !**
- http://techbase.kde.org/Development/ECM SourceIncompatChanges
- There will be some compatibility wrapper...